## **Boletim Técnico**

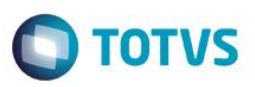

### **MV\_ESPOBG – Documento de Entrada**

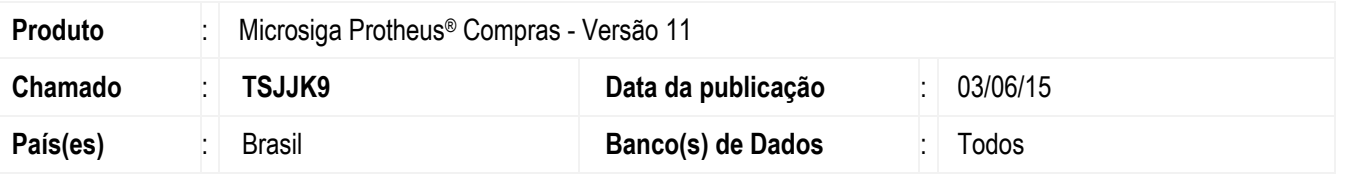

Realizada melhoria no processo do **Documento de Entrada (MATA103)** com a criação do parâmetro **MV\_ESPOBG** que determina se o campo **Espécie do Documento (F1\_ESPECIE)** deve ser obrigatório na inclusão ou classificação do Documento de Entrada.

#### **Procedimento para Implementação**

O sistema é atualizado logo após a aplicação do pacote de atualizações (*Patch*) deste chamado.

## **Procedimentos para Configuração**

1. No **Configurador (SIGACFG)** acesse **Ambientes / Cadastros / Parâmetros (CFGX017)**. Crie o parâmetro a seguir:

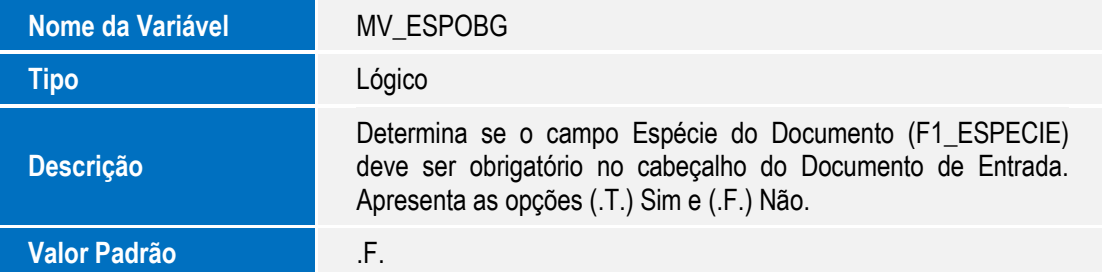

#### **Procedimentos para Utilização**

- 1. No módulo **Configurador (SIGACFG)**, acesse **Ambiente / Cadastro / Parâmetros (CFGX017)** e informe a opção **.T.** no parâmetro **MV\_ESPOBG**.
- 2. No módulo de **Compras (SIGACOM)**, acesse **Atualizações / Movimentos / Documento de Entrada (MATA103)**.
- 3. Ao incluir ou classificar um Documento de Entrada, é obrigatório informar a **Espécie do Documento (F1\_ESPECIE)**.

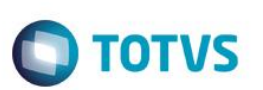

# **Informações Técnicas**

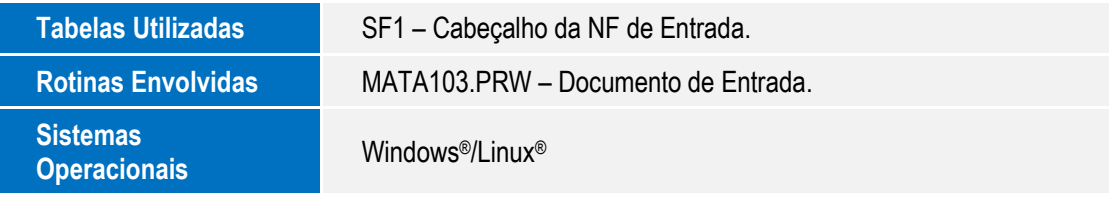